## **青木村公衆無線LAN接続ガイド**

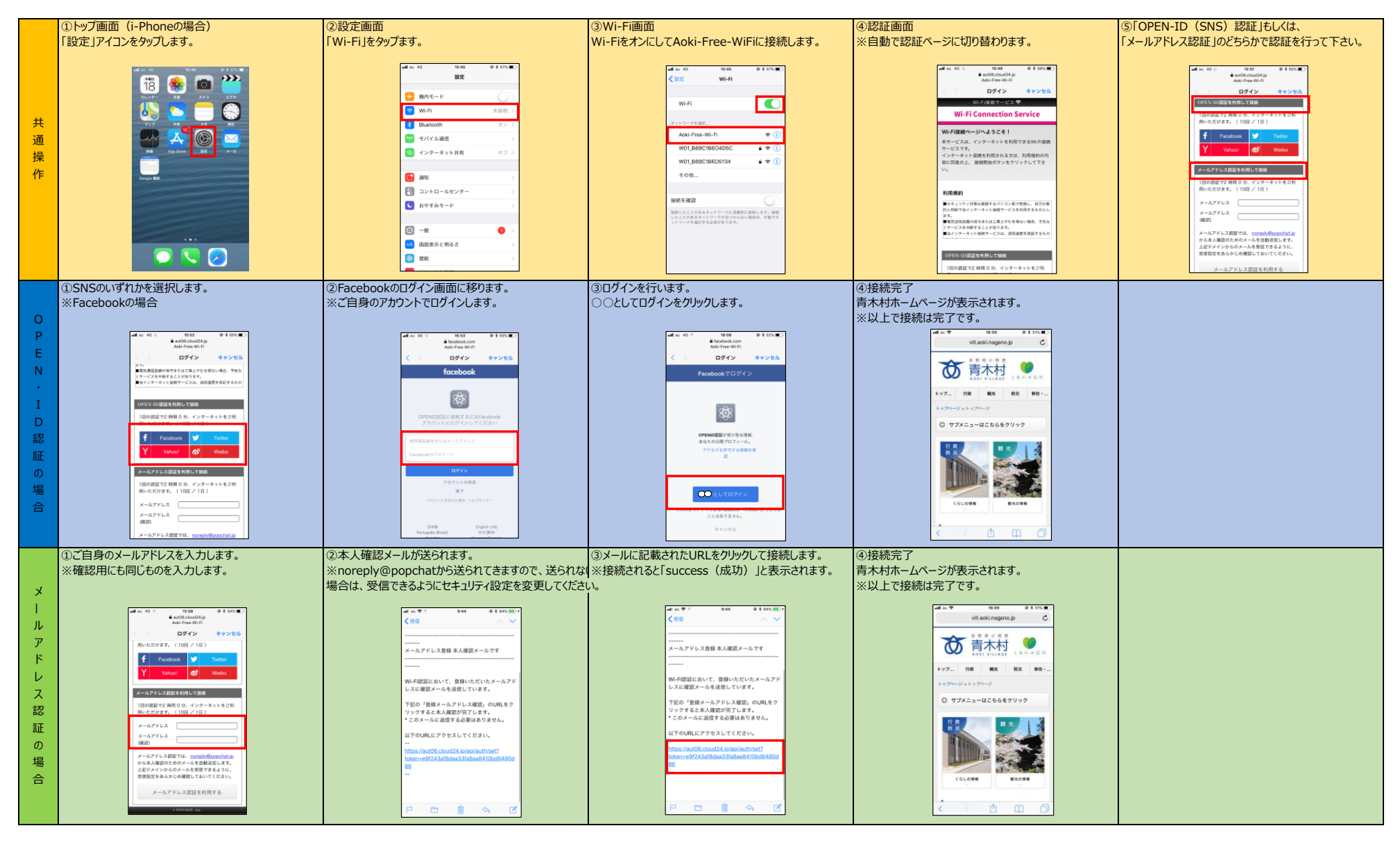